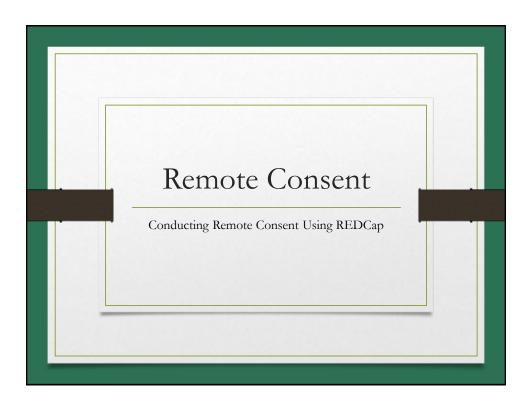

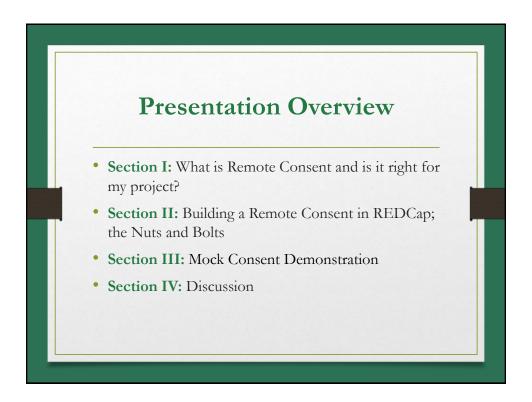

## REMEMBER..... We want to show you how REDCap can be a useful tool in your research toolbox. Be mindful as we present, that each institution and departments within each institution may have differing practices and requirements.

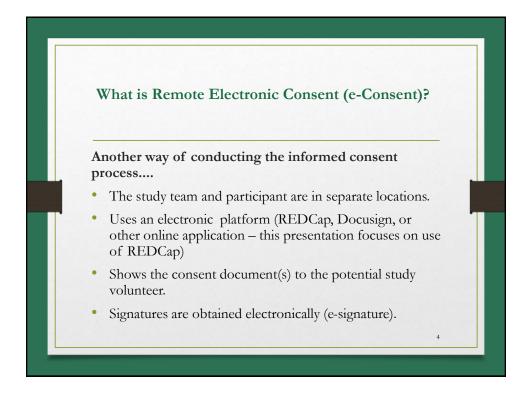

# Remote e-Consent Potential Benefits Improves space utilization in your clinic Saves travel time and costs for prospective volunteers. Fewer in-clinic screen fails or volunteers who decline participation in clinic. The possibility to keep research staff safe when the study is enrolling people who have or may have a communicable disease.

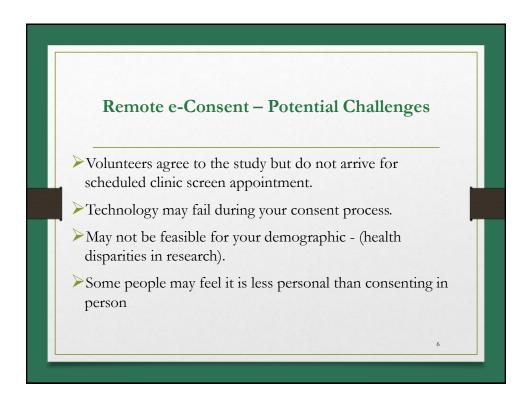

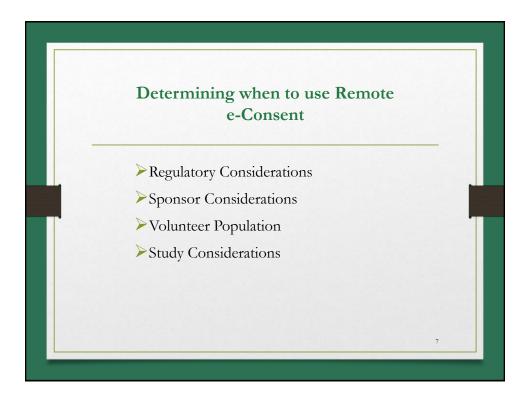

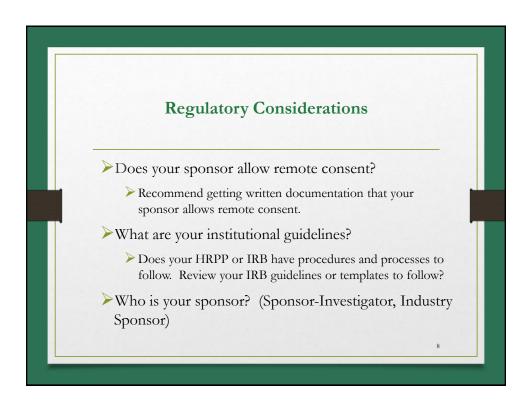

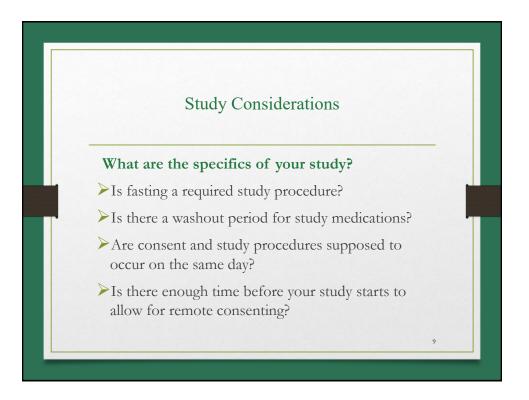

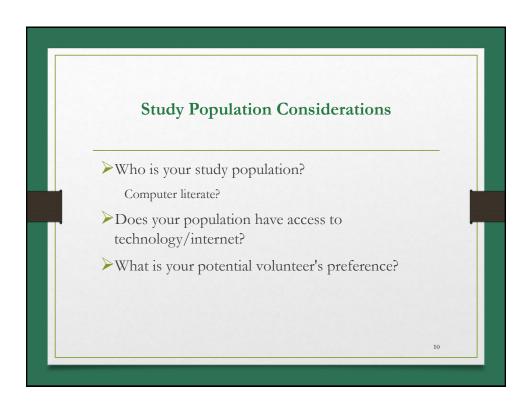

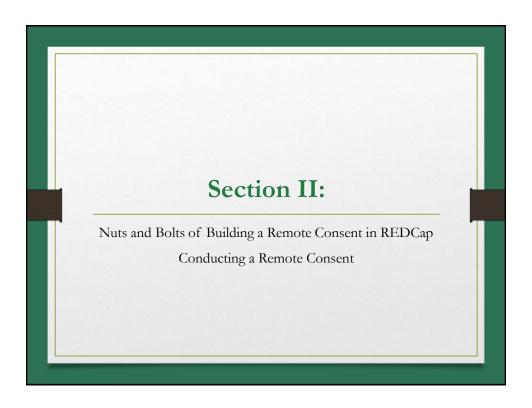

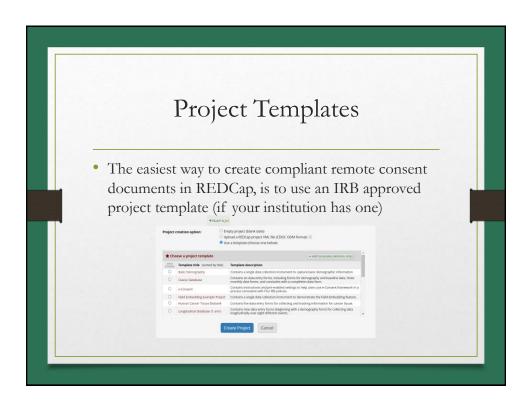

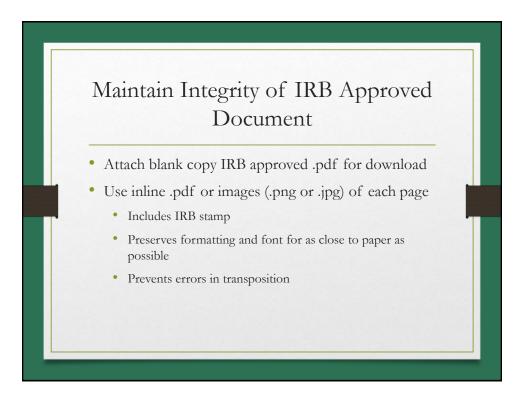

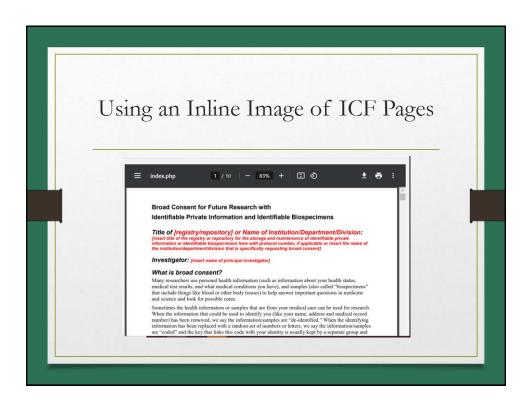

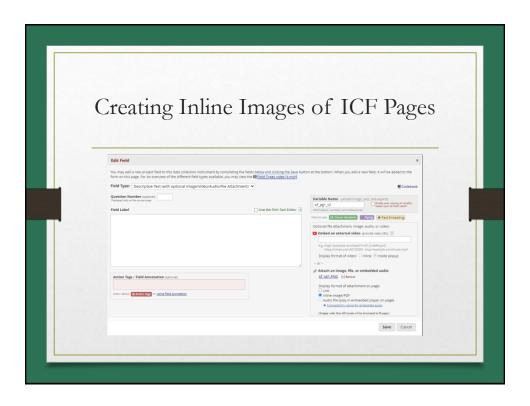

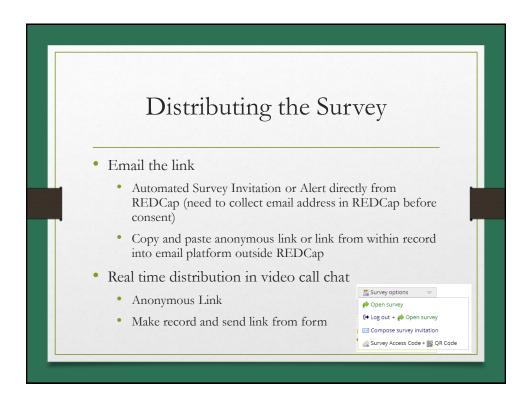

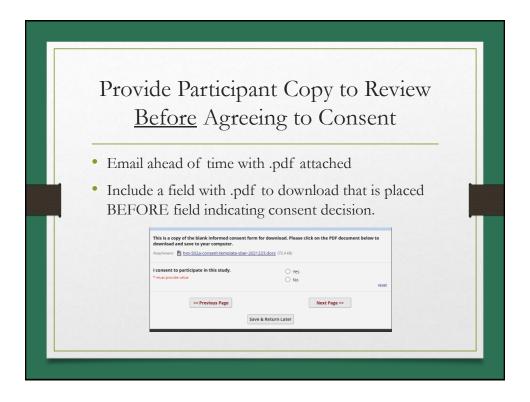

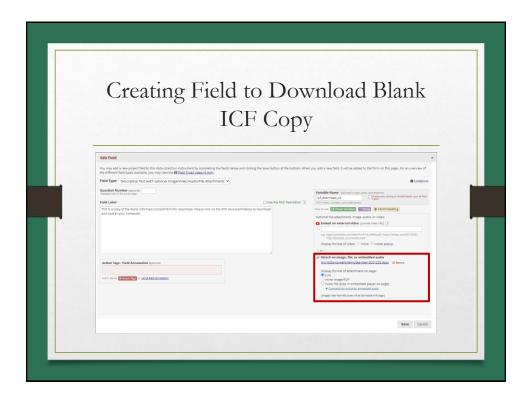

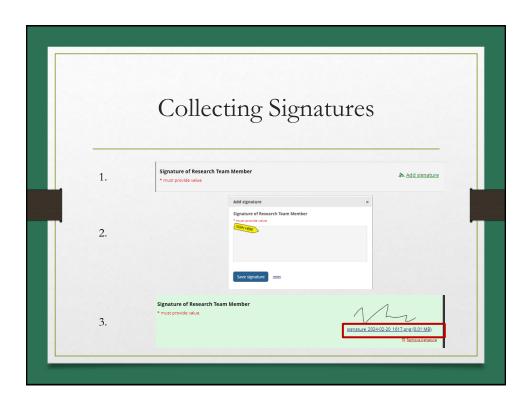

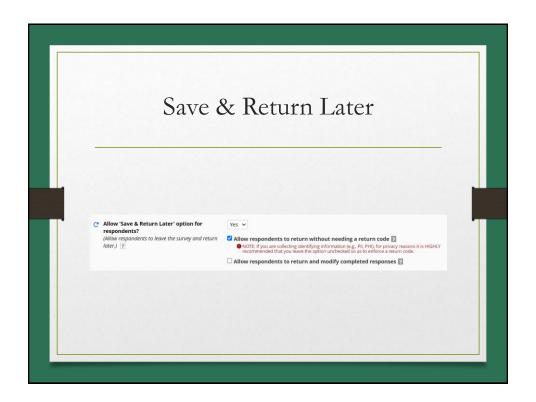

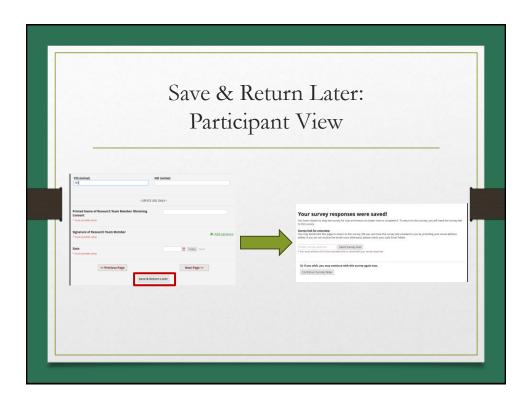

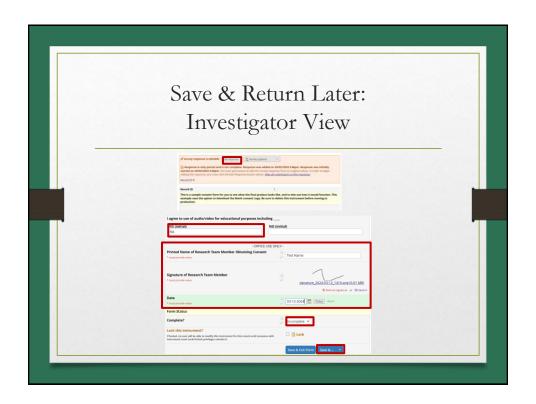

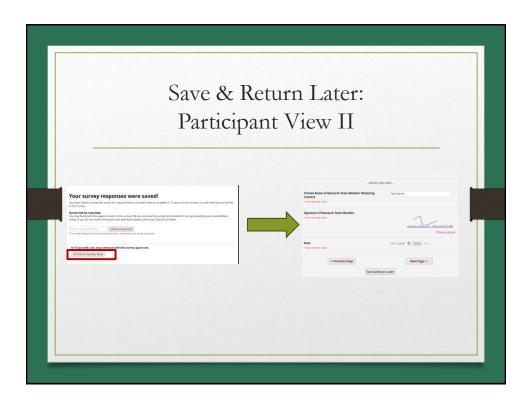

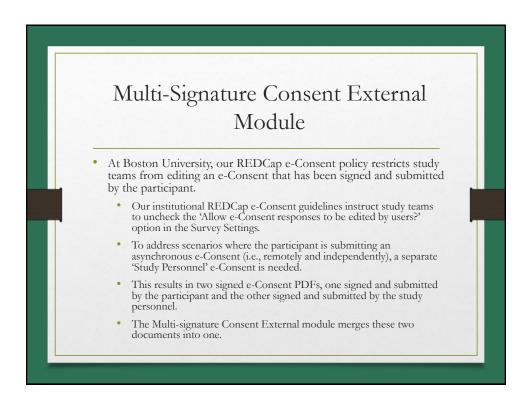

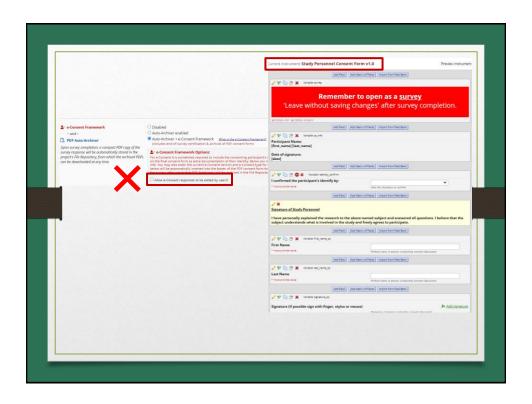

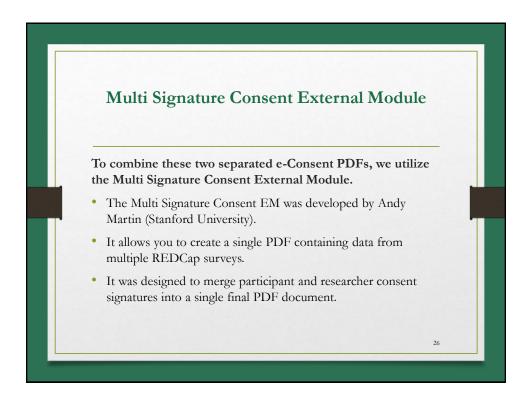

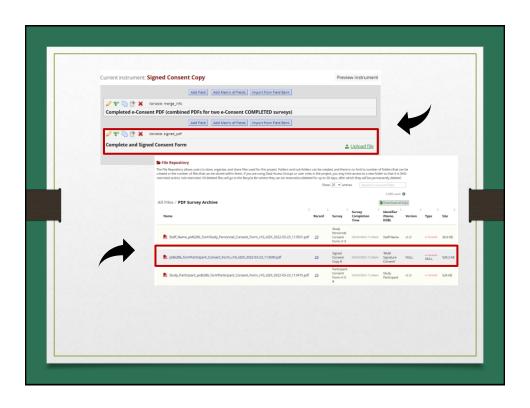

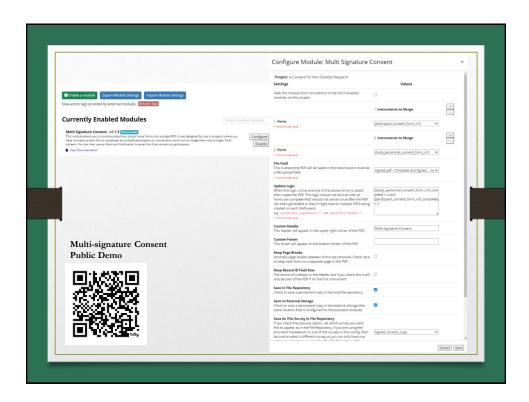

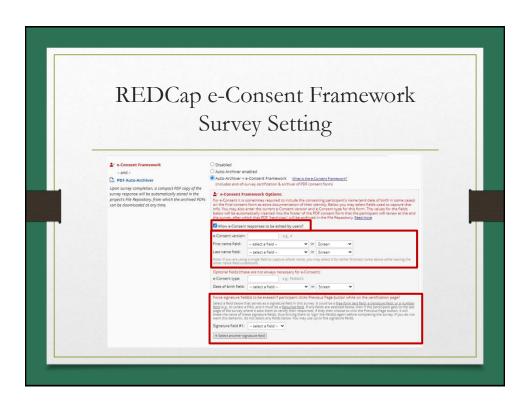

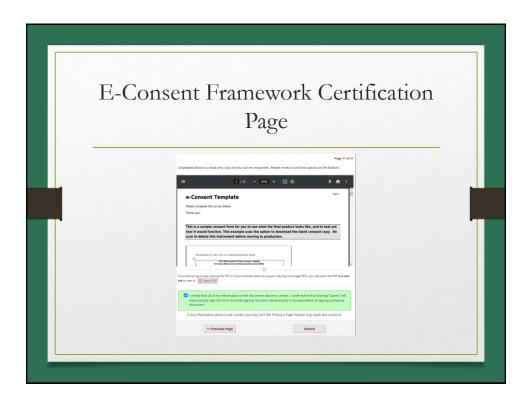

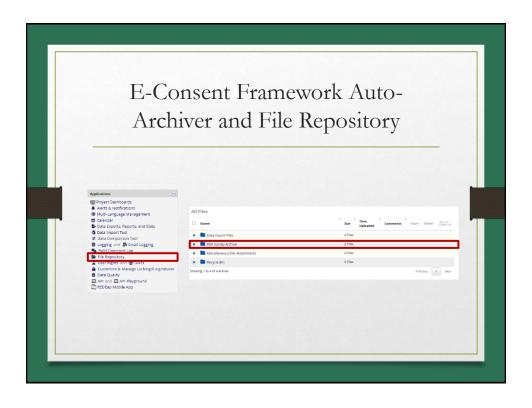

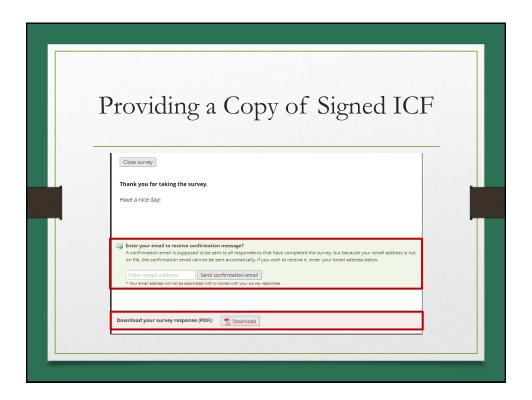

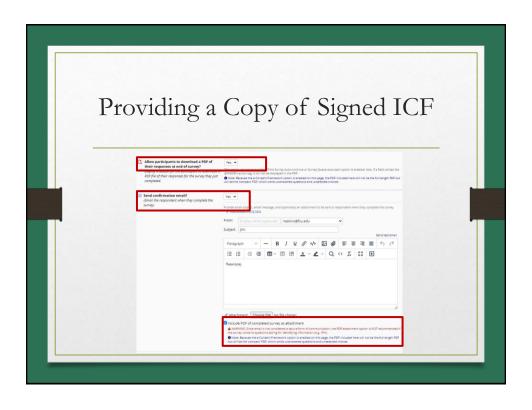

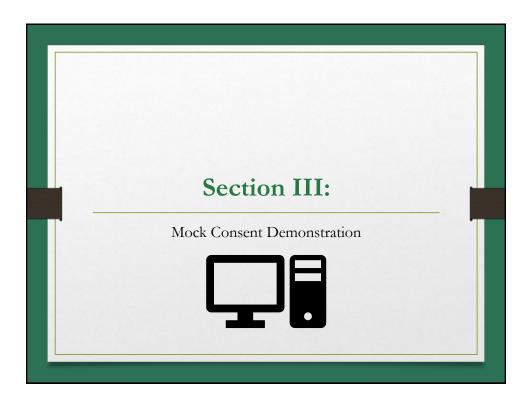

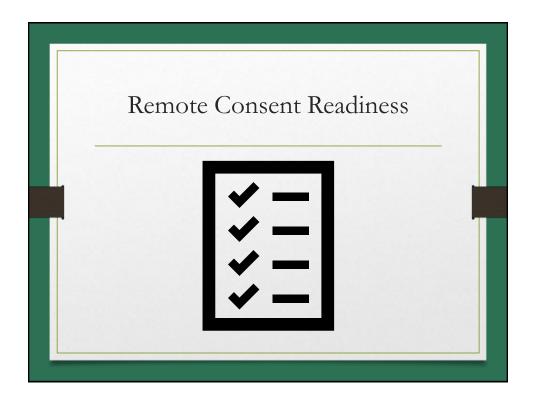

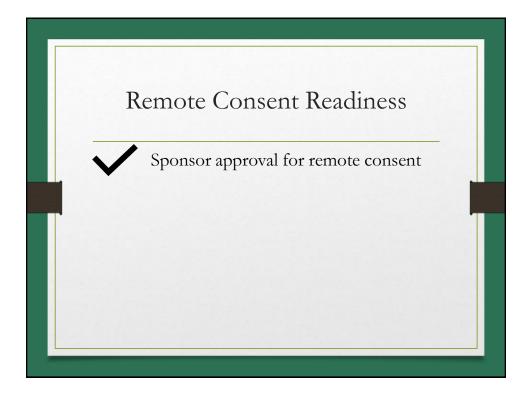

RPN Workshop March 2024 eConsent

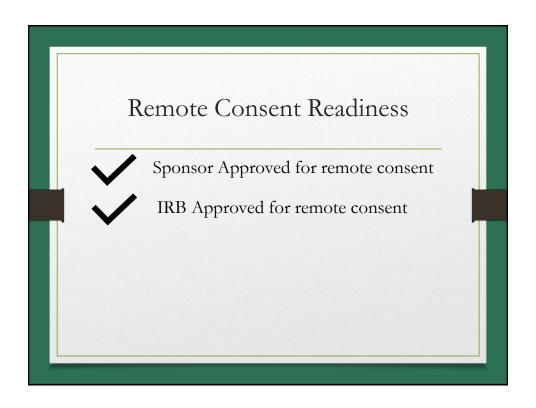

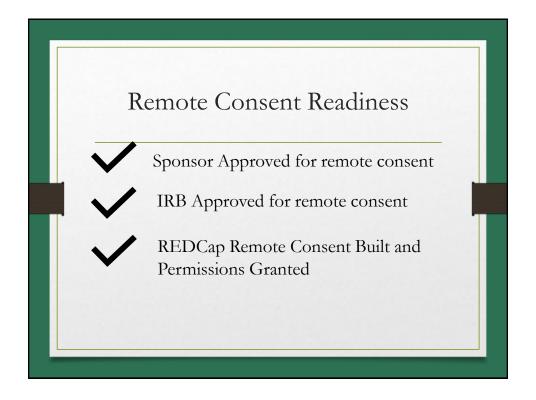

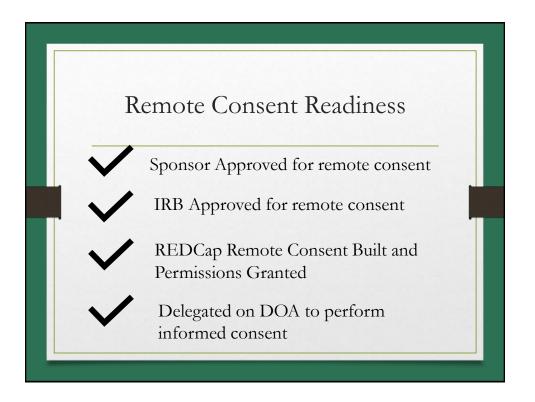

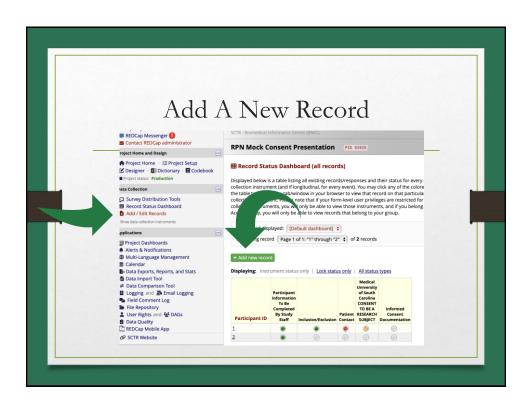

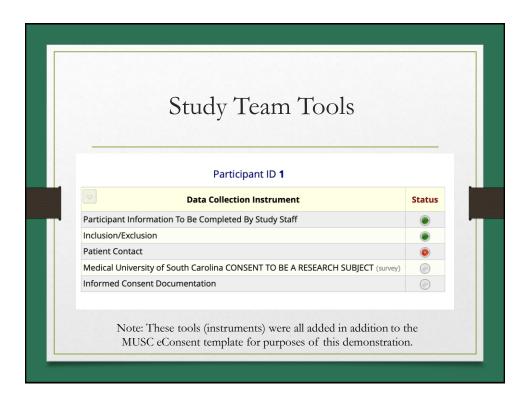

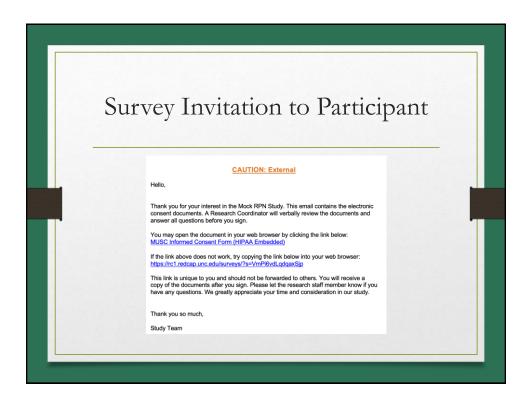

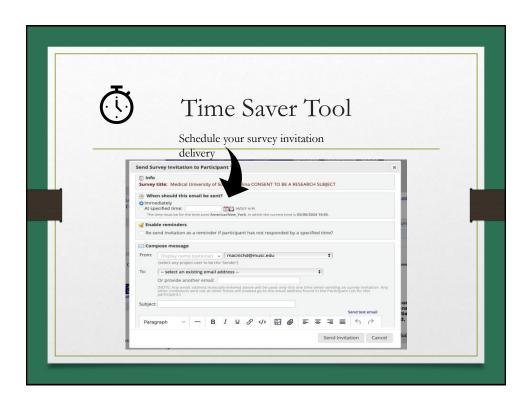

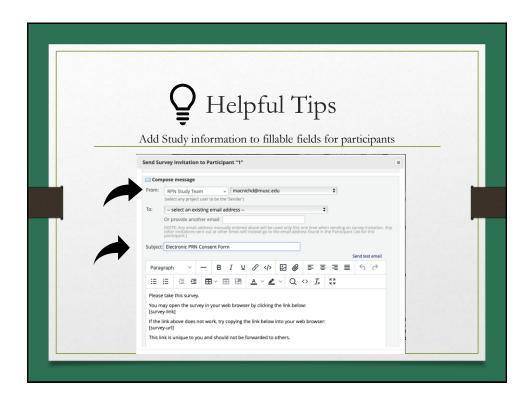

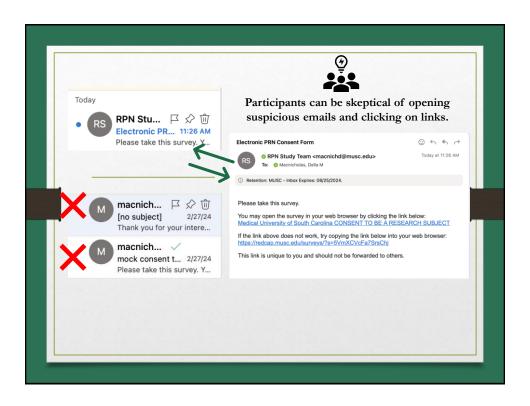

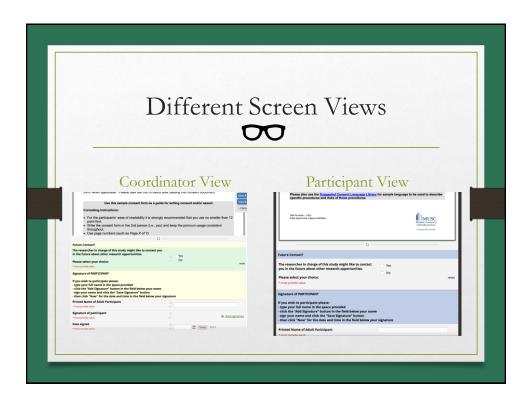

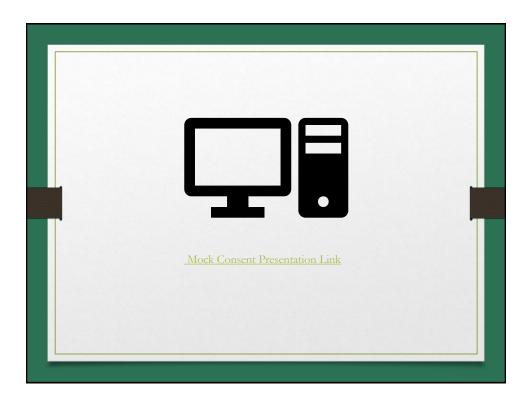

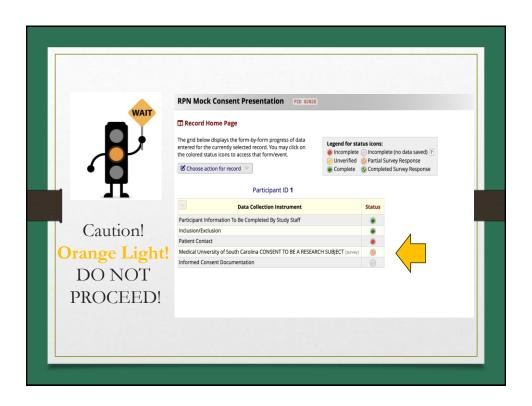

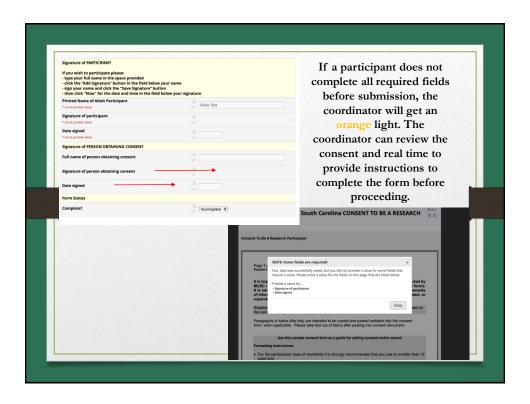

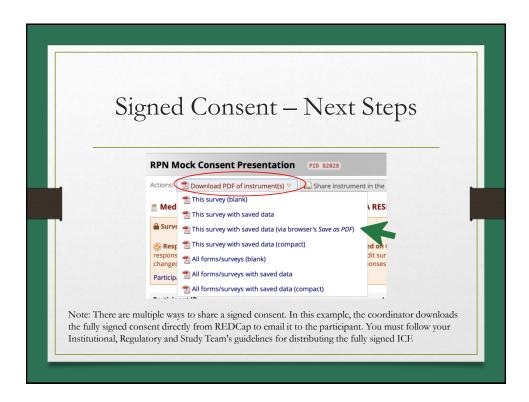

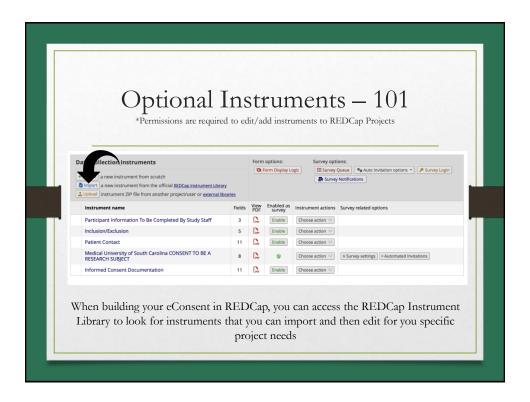

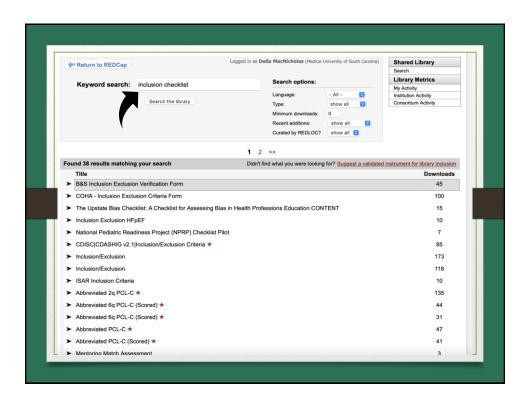

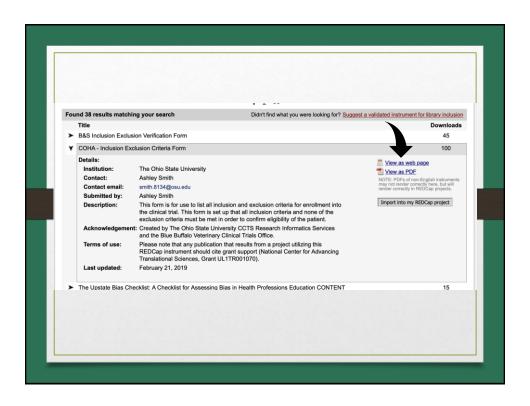

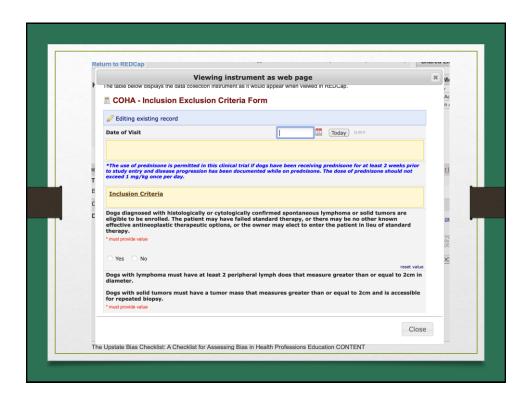

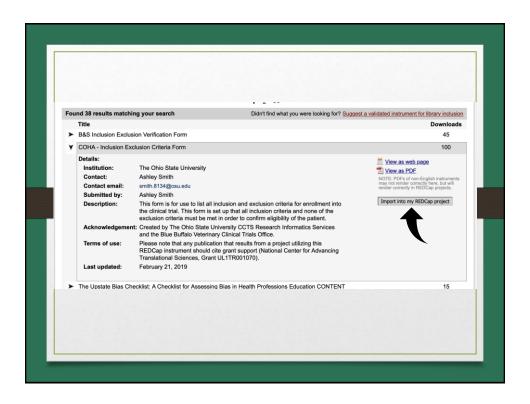

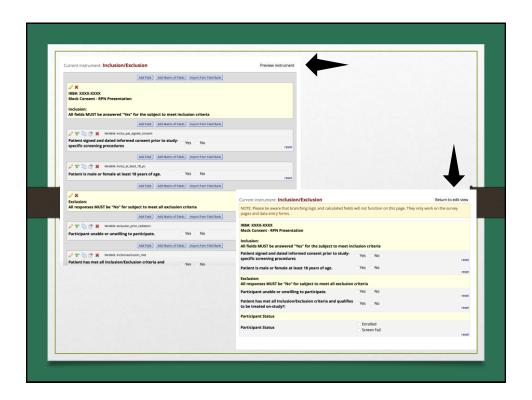

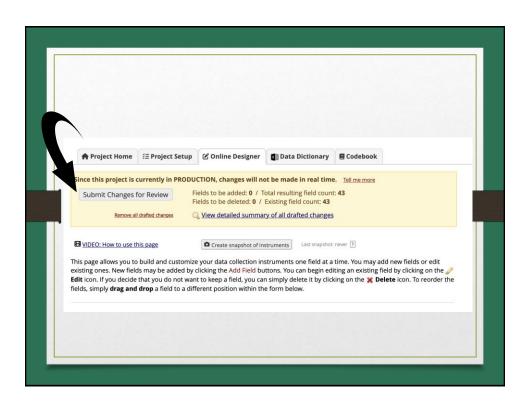

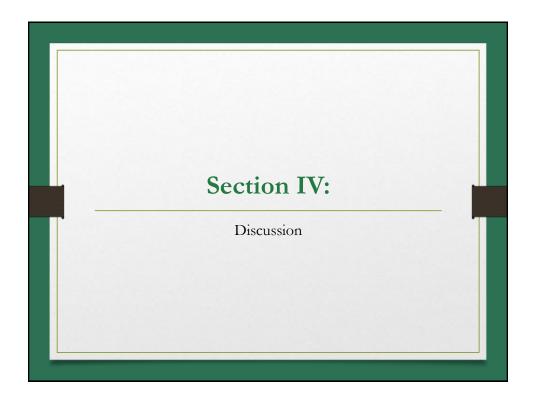

## SCENARIO #1 HOW WOULD YOU RESPOND?

You have an hour scheduled for each remote informed consent visit. Your prospective volunteer requires more than the scheduled time.

What do you do?

59

## SCENERIO #2 HOW WOULD YOU RESPOND?

You log on to Web-based meeting to conduct a remote consent, and the prospective volunteer is there with their partner. The partner shares that they are interested in participating and ask if they can be present during the consent discussion and sign consent.

What would you do?

60

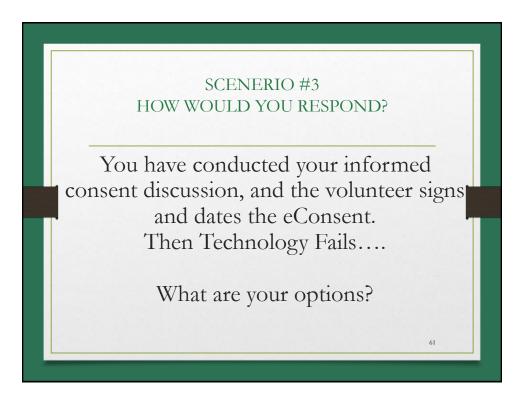

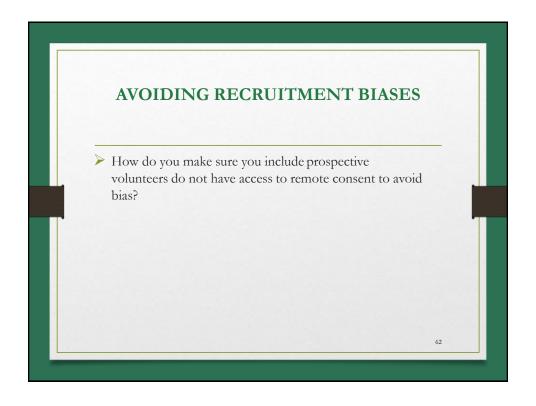

## Resources

### BMC/BU Medical Campus:

- eConsent Tools and Guidance (this is live link) ( https://www.bumc.bu.edu/erro/resources-library/econsent-tools-and-guidance/)
- REDCap Help
- REDCap FAQ (only accessible once logged in)
- <u>REDCap Training Videos</u> (only accessible once logged in)

## UF/FSU:

- https://www.ctsi.ufl.edu/research/study-design-and-analysis/redcap/ (UF)
- https://ctsa.research.fsu.edu/resources/ncrt-ce/redcap-access/ (FSU)

## **MUSC:**

• <a href="https://medicine.musc.e">https://medicine.musc.e</a></a>
<a href="du/departments/centers">du/departments/centers</a>
<a href="https://medicine.musc.e">/bmic/projects/redcap</a>

## UVM:

 https://www.med.uvm.edu/cli nicalresearch/informaticscore (detailed information links only accessible with login)